# **Базовые типы и операторы** C# Introduction. Урок 2

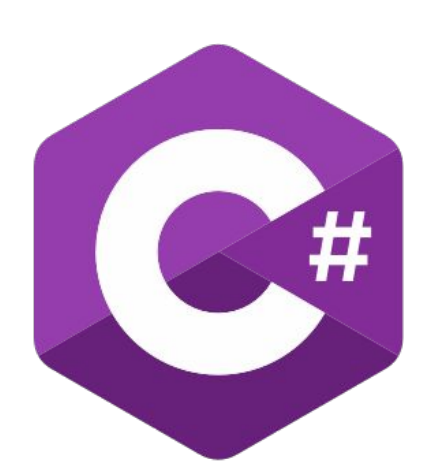

### **Базовые типы языка C#**

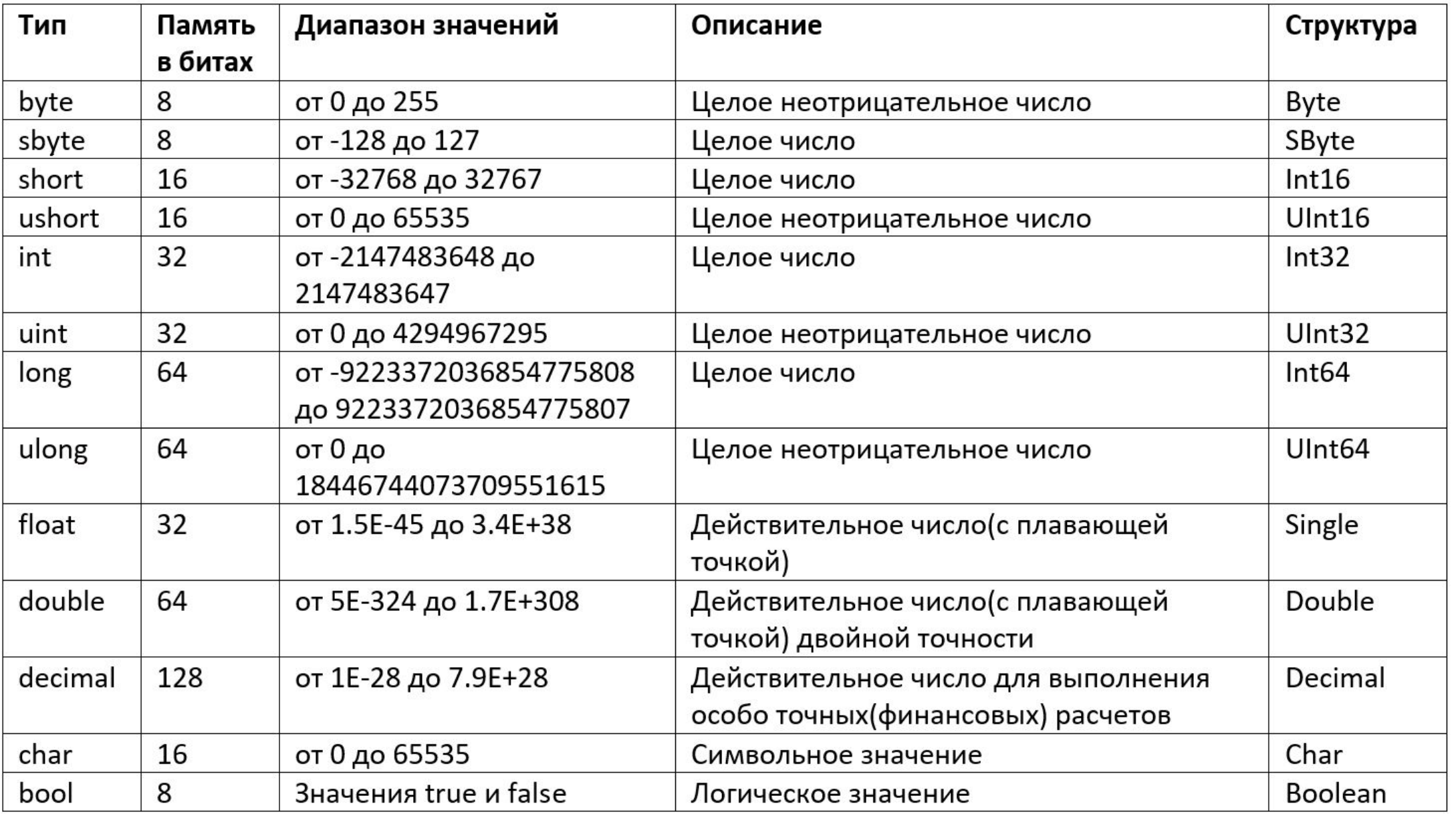

### Управляющие символы

- \n переход к новой строке
- \t горизонтальная табуляция
- \b перемещение курсора на одну позицию назад
- \r перемещение курсора в начало текущей строки
- @ литерал становится «буквальным»

### **Управляющие символы**

«Изучаем\n язык C#»

@«Изучаем\n язык C#»

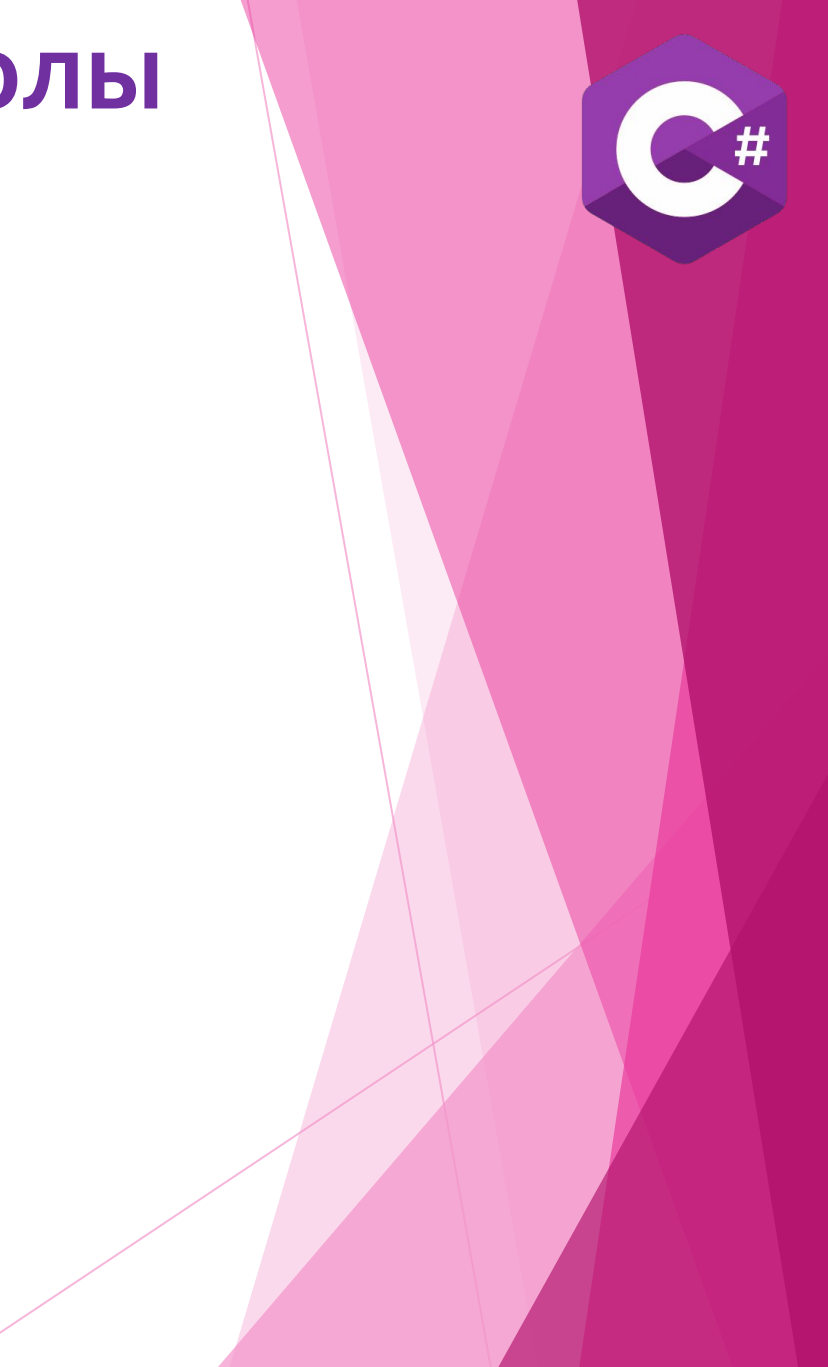

## **Объявление переменной**

```
static void Main(){
   int A;
   //команды
\{ int B;
      //команды
 }
   //команды
}
```
## **Операторы**

- ► Арифметические операторы
- ► Логические операторы
- ► Операторы сравнения
- ► Побитовые операторы

### **Арифметические операторы**

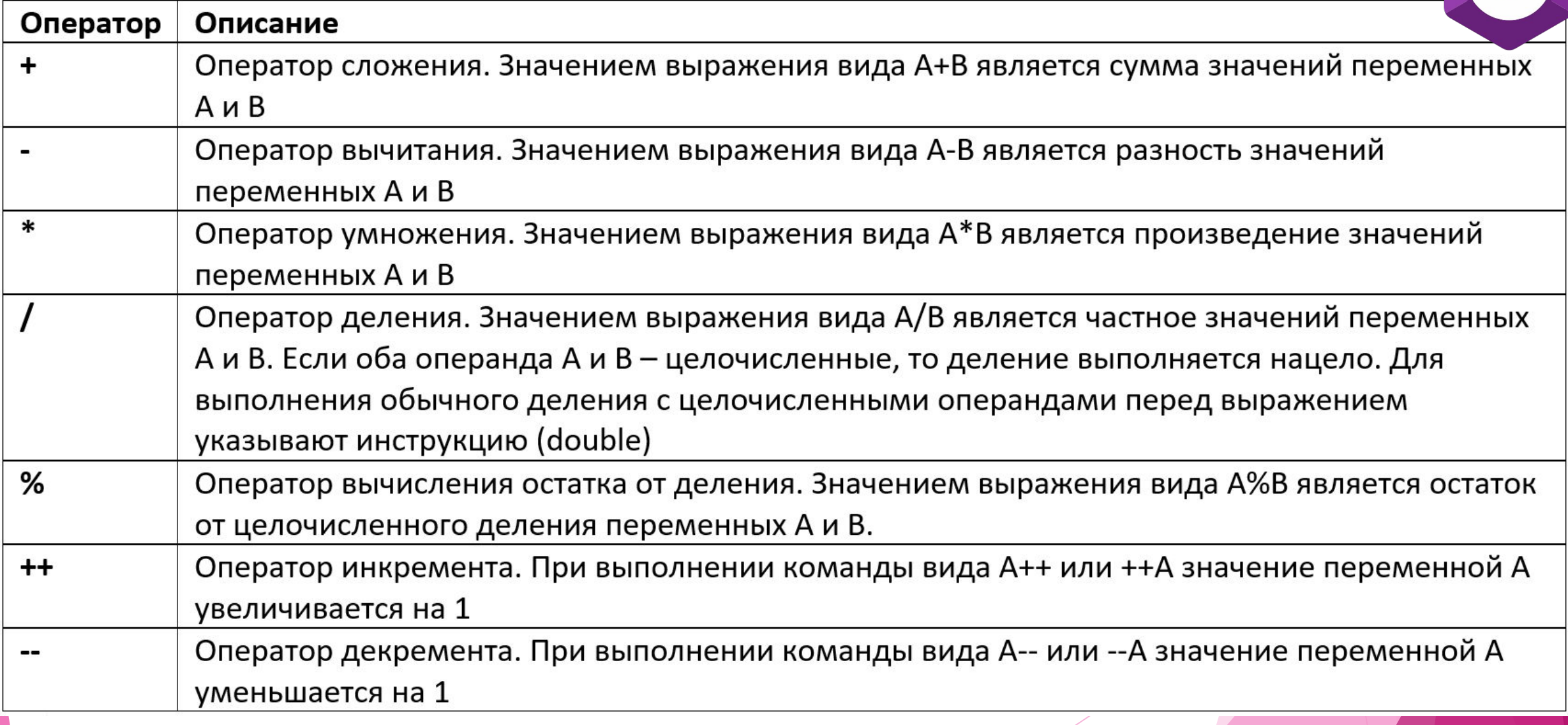

### **Операторы сравнения**

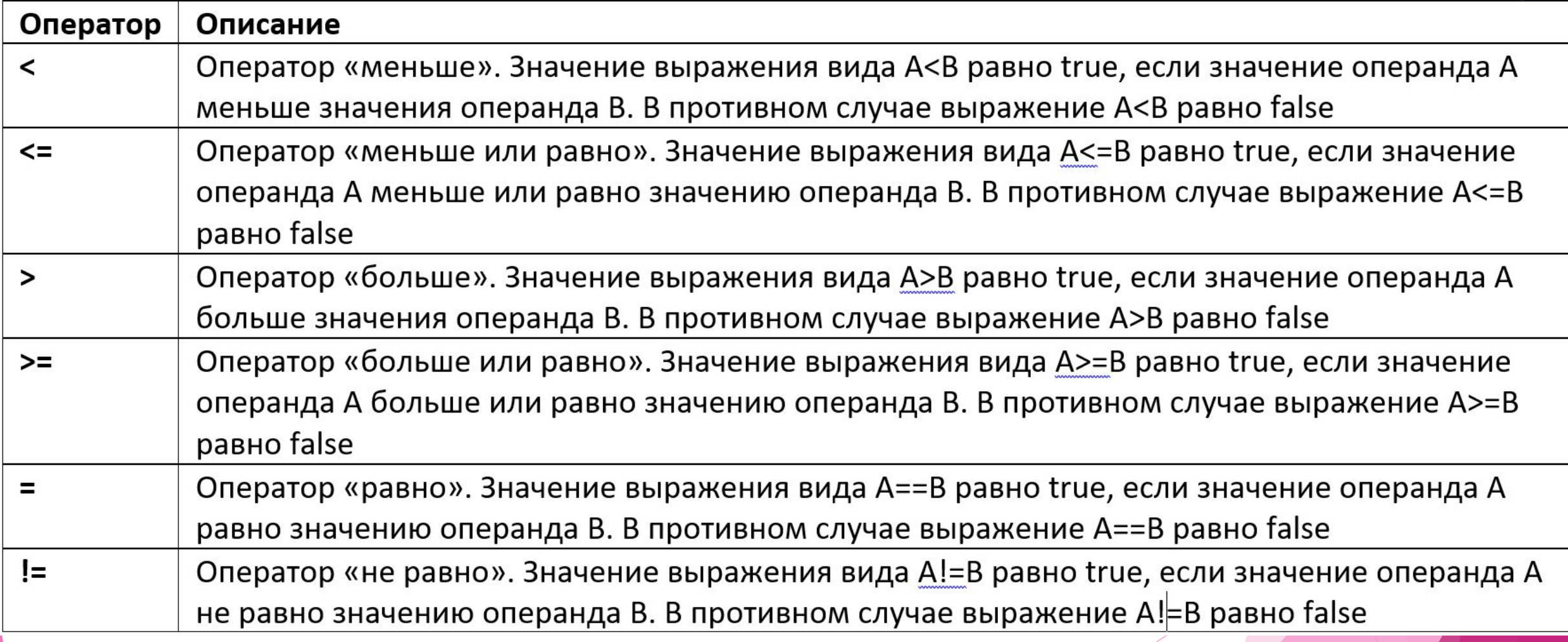

### **Логические операторы**

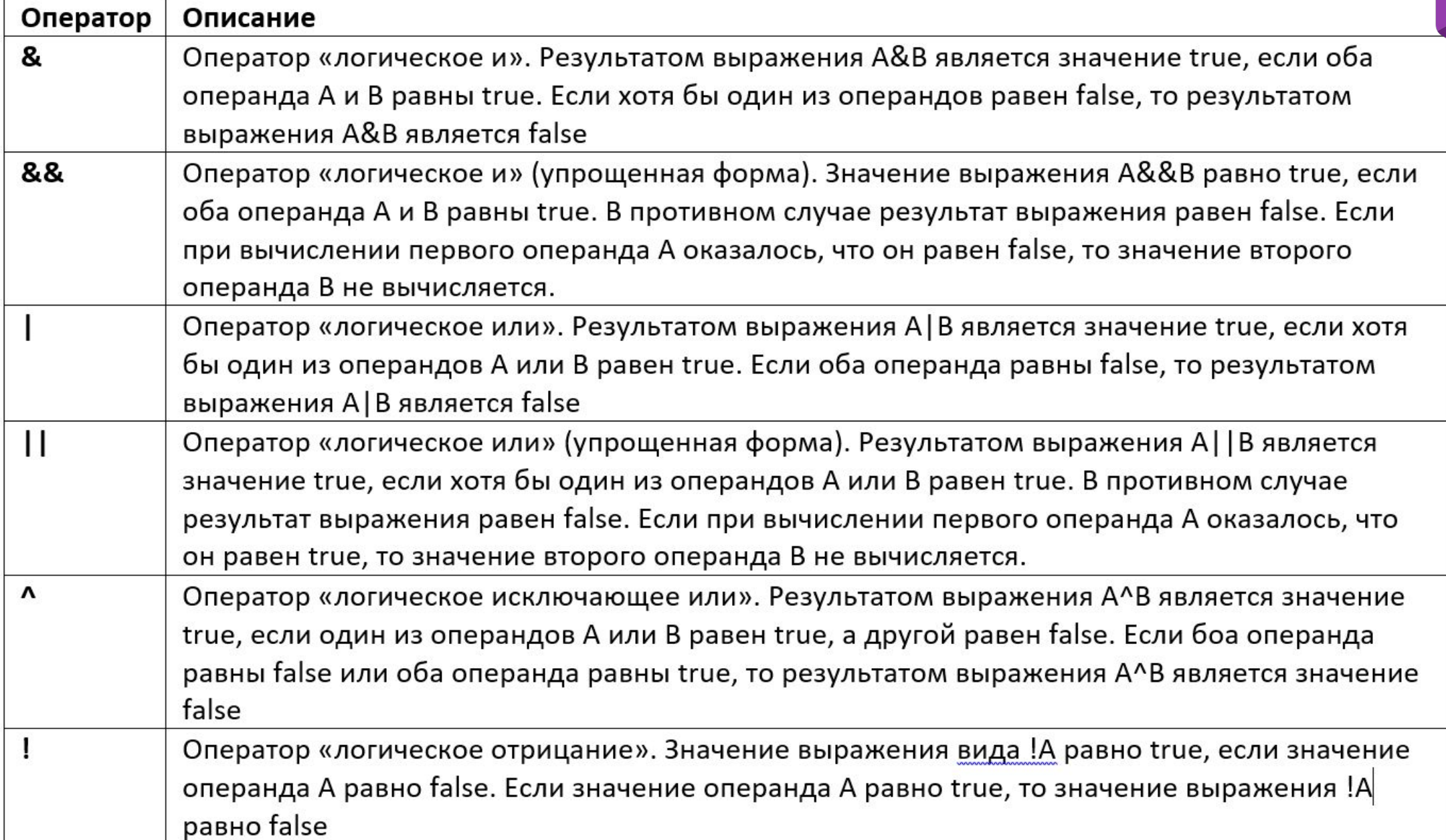

### **Логические операторы**

#### A&B или A&&B

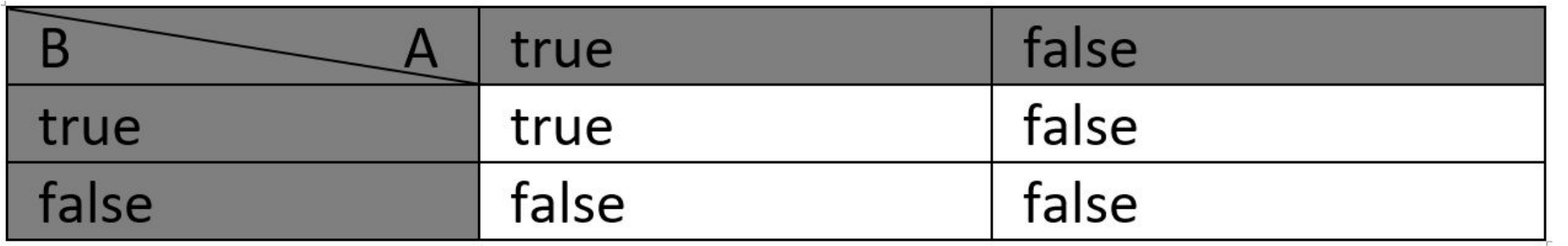

#### A|B или A||B

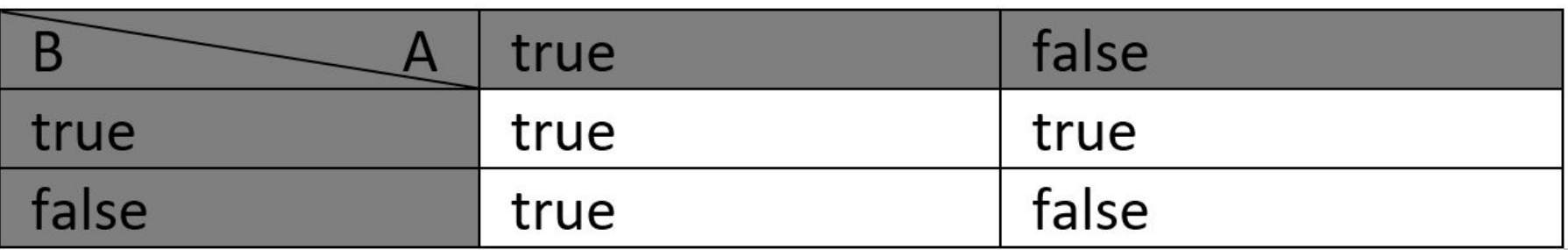

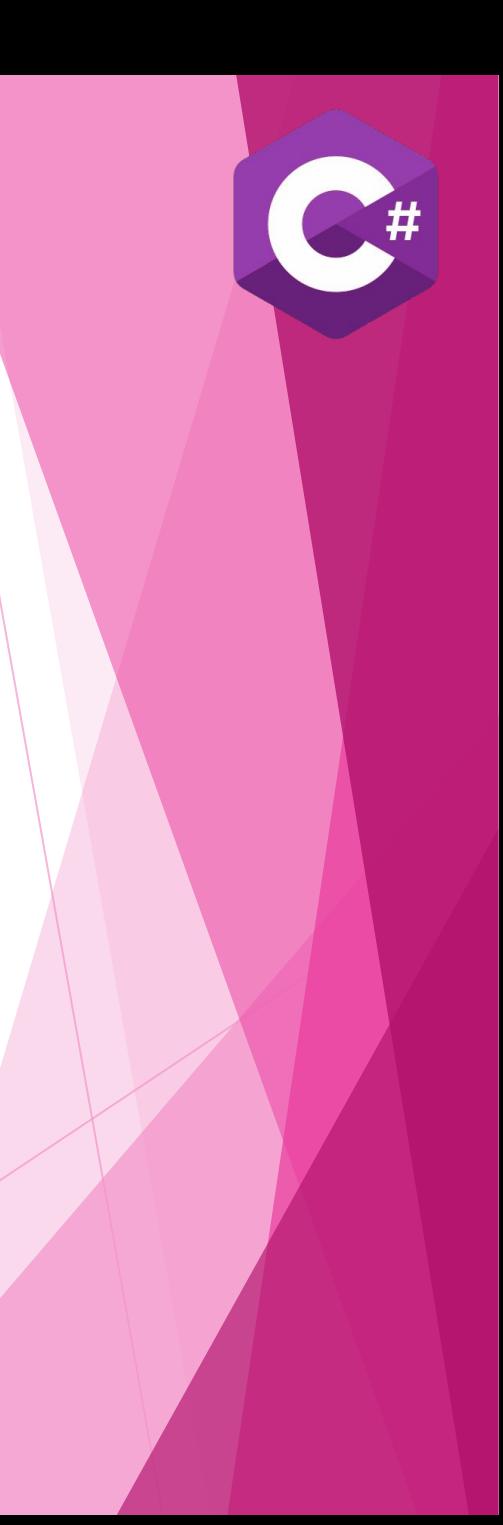

### Логические операторы

#### $A^{\wedge}B$

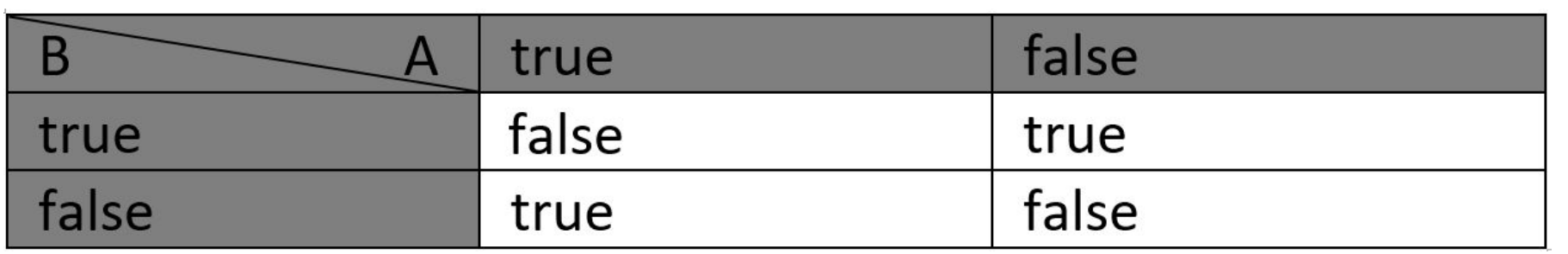

#### !A

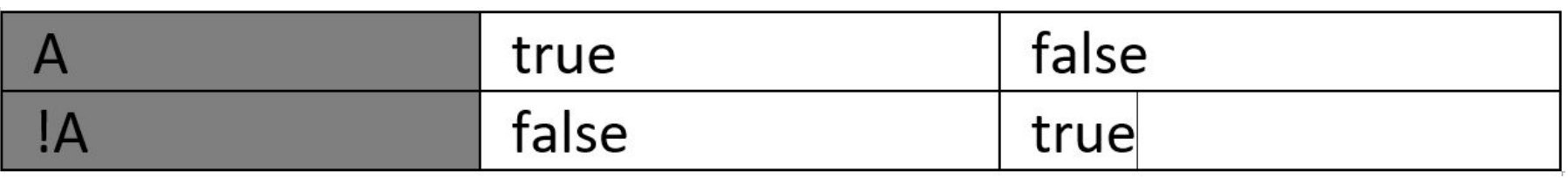

### Побитовые операторы и двоичные коды

 $0+0=0$  $1+0=1$  $0+1=1$  $1+1 = 10$ 

### Побитовые операторы и двоичные коды

 $13 = 1101$  $9 = 1001$ 

## $22 = 10110$

### **Побитовые операторы**

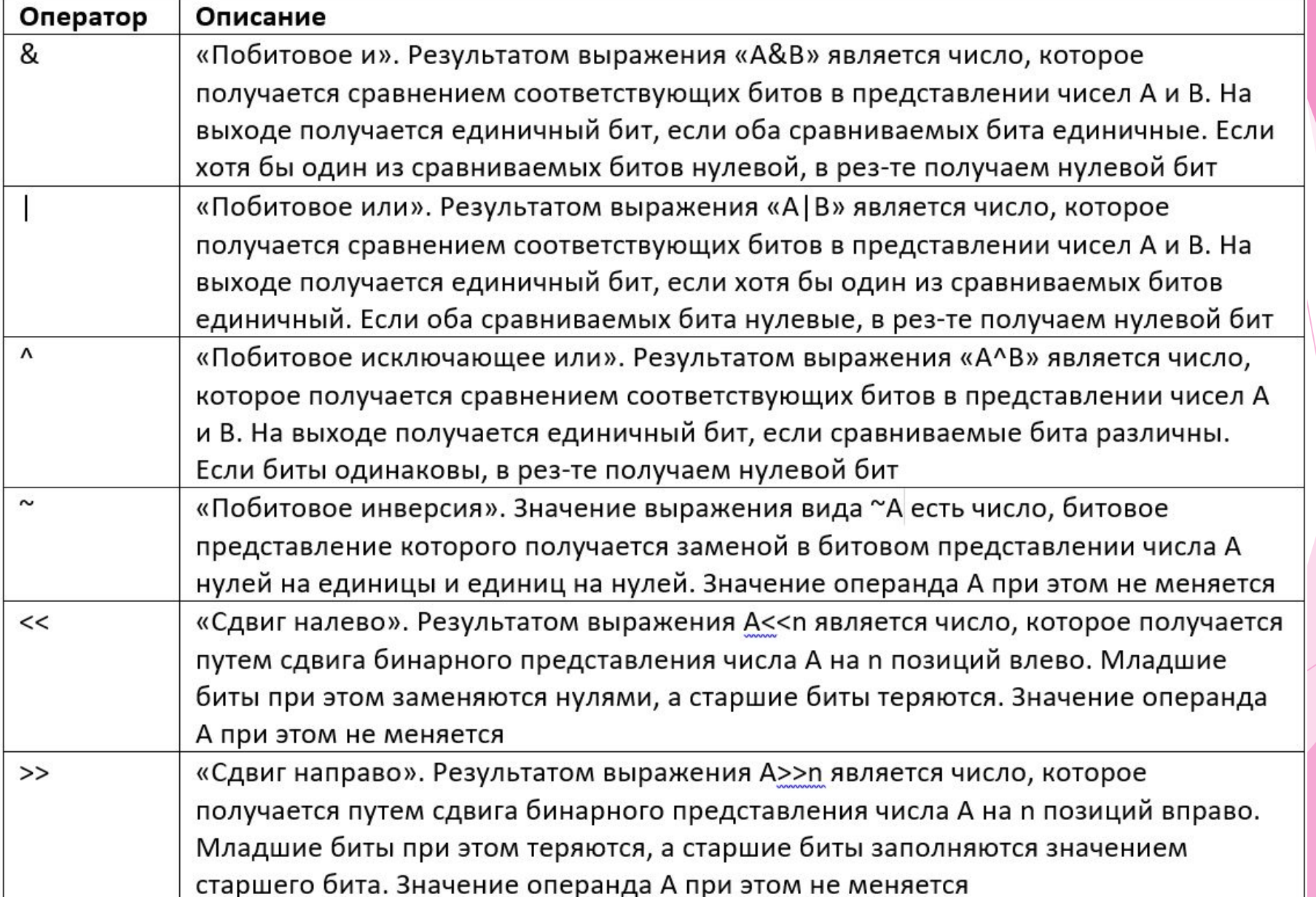

### Тернарный оператор

условие?значение:значение

 $num = (x < 0) \& 1:2$ 

### **Проверка на четность/нечетность**

using System;

}

}

class OddEvenDemo{ static void Main(){ int number, reminder; Console.WriteLine(«Введите целое число: »); number=Int32.Parse(Console.ReadLine()); reminder=number%2; string txt="Вы ввели"; txt+=(reminder==0?«четное»:«нечетное»)+« число!»; Console.WriteLine(txt);